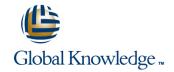

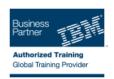

# z/OS UNIX System Services Implementation

Varighed: 4 Days Kursus Kode: OP25G

#### Beskrivelse:

This course is designed to provide you with the skills required to install and customize z/OS UNIX (full name z/OS UNIX System Services), and to manage and monitor the z/OS UNIX environment.

## Målgruppe:

This intermediate course is for experienced data professionals such as z/OS system programmers, who are responsible for the installation and maintenance of z/OS UNIX.

## Agenda:

- Execute the tasks required to prepare a z/OS installation for implementing z/OS UNIX
- Execute the tasks to install the z/OS UNIX software features
- Use the information provided in this class to perform the basic customization necessary to fully implement the z/OS UNIX kernel, the file system, the shell and utilities, and z/OS UNIX applications
- Put in place the RACF security required for z/OS UNIX resources and applications
- Make appropriate definitions for the activation of TCP/IP sockets by z/OS UNIX
- Identify and use the processes and data required for monitoring and tuning the z/OS UNIX environment

## Forudsætninger:

You should have:

- a basic knowledge of z/OS UNIX as provided in the course Introducing z/OS UNIX Services (OP05AGB),
   and
- the skills normally required to install a z/OS product using SMP/E and batch jobs to update system data sets.
  Knowledge of RACF is also useful.

#### Indhold:

#### Day 1

- Welcome
- Unit 1: z/OS UNIX implementation overview
- Unit 2: z/OS UNIX services initial installation
- Exercise 1: Move from default to full mode function
- Exercise 2: IPL in full function mode and enable a nonvolatile root HFS
- Unit 3: File system customization
- Unit 4: Security customization
- Exercise 4: Defining and managing UNIX users, OMVS security
- Exercise 5: UNIX System Services and shell customization
- Unit 6: Customizing applications, daemons, and servers
- Exercise 6: UNIX processes
- Exercise 7: Access control list and enhanced ASCII support (optional)
- Exercise 8: Managing HFS and zFS data sets
- Unit 8: Managing z/OS UNIX operations
- Unit 9: Exploiting TCP/IP with z/OS UNIX
- Exercise 9: Managing z/OS UNIX
- Unit 1: z/OS UNIX implementation overview
- Unit 2: z/OS UNIX services initial installation
- Exercise 1: Move from default to full mode function
- Exercise 2: IPL in full function mode and enable a nonvolatile root HFS
- Unit 3: File system customization
- Unit 4: Security customization
- Exercise 4: Defining and managing UNIX users, OMVS security
- Exercise 5: UNIX System Services and shell customization
- Unit 6: Customizing applications, daemons, and servers
- Exercise 6: UNIX processes
- Exercise 7: Access control list and enhanced ASCII support (optional)
- Exercise 8: Managing HFS and zFS data sets
- Unit 8: Managing z/OS UNIX operations
- Unit 9: Exploiting TCP/IP with z/OS UNIX
- Exercise 9: Managing z/OS UNIX
- Unit 1: z/OS UNIX implementation overview
- Unit 2: z/OS UNIX services initial installation
- Exercise 1: Move from default to full mode function
- Exercise 2: IPL in full function mode and enable a nonvolatile root HFS
- Unit 3: File system customization
- Unit 4: Security customization

- Unit 1: z/OS UNIX implementation overview
- Unit 2: z/OS UNIX services initial installation
- Exercise 1: Move from default to full mode function
- Exercise 2: IPL in full function mode and enable a nonvolatile root HFS
- Unit 3: File system customization
- Unit 4: Security customization
- Exercise 4: Defining and managing UNIX users, OMVS security
- Exercise 5: UNIX System Services and shell customization
- Unit 6: Customizing applications, daemons, and servers
- Exercise 6: UNIX processes
- Exercise 7: Access control list and enhanced ASCII support (optional)
- Exercise 8: Managing HFS and zFS data sets
- Unit 8: Managing z/OS UNIX operations
- Unit 9: Exploiting TCP/IP with z/OS UNIX
- Exercise 9: Managing z/OS UNIX
- Unit 1: z/OS UNIX implementation overview
- Unit 2: z/OS UNIX services initial installation
- Exercise 1: Move from default to full mode function
- Exercise 2: IPL in full function mode and enable a nonvolatile root HFS
- Unit 3: File system customization
- Unit 4: Security customization
- Exercise 4: Defining and managing UNIX users, OMVS security
- Exercise 5: UNIX System Services and shell customization
- Unit 6: Customizing applications, daemons, and servers
- Exercise 6: UNIX processes
- Exercise 7: Access control list and enhanced ASCII support (optional)
- Exercise 8: Managing HFS and zFS data
- Unit 8: Managing z/OS UNIX operations
- Unit 9: Exploiting TCP/IP with z/OS UNIX
- Exercise 9: Managing z/OS UNIX

## Day 3

- Unit 5: Shell customization
- Unit 1: z/OS UNIX implementation overview
- Unit 2: z/OS UNIX services initial installation

#### Day 4

- Unit 7: File system management and system maintenance
- Unit 1: z/OS UNIX implementation overview
- Unit 2: z/OS UNIX services initial installation
- Exercise 1: Move from default to full mode function
- Exercise 2: IPL in full function mode and enable a nonvolatile root HFS
- Unit 3: File system customization
- Unit 4: Security customization
- Exercise 4: Defining and managing UNIX users, OMVS security
- Exercise 5: UNIX System Services and shell customization
- Unit 6: Customizing applications, daemons, and servers
- Exercise 6: UNIX processes
- Exercise 7: Access control list and enhanced ASCII support (optional)
- Exercise 8: Managing HFS and zFS data sets
- Unit 8: Managing z/OS UNIX operations
- Unit 9: Exploiting TCP/IP with z/OS UNIX
- Exercise 9: Managing z/OS UNIX
- Unit 1: z/OS UNIX implementation overview
- Unit 2: z/OS UNIX services initial installation
- Exercise 1: Move from default to full mode function
- Exercise 2: IPL in full function mode and enable a nonvolatile root HFS
- Unit 3: File system customization
- Unit 4: Security customization
- Exercise 4: Defining and managing UNIX users, OMVS security
- Exercise 5: UNIX System Services and shell customization
- Unit 6: Customizing applications, daemons, and servers
- Exercise 6: UNIX processes
- Exercise 7: Access control list and enhanced ASCII support (optional)
- Exercise 8: Managing HFS and zFS data
- Unit 8: Managing z/OS UNIX operations
- Unit 9: Exploiting TCP/IP with z/OS UNIX
- Exercise 9: Managing z/OS UNIX
- Unit 1: z/OS UNIX implementation overview
- Unit 2: z/OS UNIX services initial

- Exercise 4: Defining and managing UNIX users, OMVS security
- Exercise 5: UNIX System Services and shell customization
- Unit 6: Customizing applications, daemons, and servers
- Exercise 6: UNIX processes
- Exercise 7: Access control list and enhanced ASCII support (optional)
- Exercise 8: Managing HFS and zFS data sets
- Unit 8: Managing z/OS UNIX operations
- Unit 9: Exploiting TCP/IP with z/OS UNIX
- Exercise 9: Managing z/OS UNIX
- Unit 1: z/OS UNIX implementation overview
- Unit 2: z/OS UNIX services initial installation
- Exercise 1: Move from default to full mode function
- Exercise 2: IPL in full function mode and enable a nonvolatile root HFS
- Unit 3: File system customization
- Unit 4: Security customization
- Exercise 4: Defining and managing UNIX users, OMVS security
- Exercise 5: UNIX System Services and shell customization
- Unit 6: Customizing applications, daemons, and servers
- Exercise 6: UNIX processes
- Exercise 7: Access control list and enhanced ASCII support (optional)
- Exercise 8: Managing HFS and zFS data sets
- Unit 8: Managing z/OS UNIX operations
- Unit 9: Exploiting TCP/IP with z/OS UNIX
- Exercise 9: Managing z/OS UNIX
- Unit 1: z/OS UNIX implementation overview
- Unit 2: z/OS UNIX services initial installation
- Exercise 1: Move from default to full mode function
- Exercise 2: IPL in full function mode and enable a nonvolatile root HFS
- Unit 3: File system customization
- Unit 4: Security customization
- Exercise 4: Defining and managing UNIX users, OMVS security
- Exercise 5: UNIX System Services and shell customization
- Unit 6: Customizing applications, daemons, and servers
- Exercise 6: UNIX processes
- Exercise 7: Access control list and enhanced ASCII support (optional)
- Exercise 8: Managing HFS and zFS data sets
- Unit 8: Managing z/OS UNIX operations
- Unit 9: Exploiting TCP/IP with z/OS UNIX
- Exercise 9: Managing z/OS UNIX

- Exercise 1: Move from default to full mode function
- Exercise 2: IPL in full function mode and enable a nonvolatile root HFS
- Unit 3: File system customization
- Unit 4: Security customization
- Exercise 4: Defining and managing UNIX users, OMVS security
- Exercise 5: UNIX System Services and shell customization
- Unit 6: Customizing applications, daemons, and servers
- Exercise 6: UNIX processes
- Exercise 7: Access control list and enhanced ASCII support (optional)
- Exercise 8: Managing HFS and zFS data sets
- Unit 8: Managing z/OS UNIX operations
- Unit 9: Exploiting TCP/IP with z/OS UNIX
- Exercise 9: Managing z/OS UNIX
- Unit 1: z/OS UNIX implementation overview
- Unit 2: z/OS UNIX services initial installation
- Exercise 1: Move from default to full mode function
- Exercise 2: IPL in full function mode and enable a nonvolatile root HFS
- Unit 3: File system customization
- Unit 4: Security customization
- Exercise 4: Defining and managing UNIX users, OMVS security
- Exercise 5: UNIX System Services and shell customization
- Unit 6: Customizing applications, daemons, and servers
- Exercise 6: UNIX processes
- Exercise 7: Access control list and enhanced ASCII support (optional)
- Exercise 8: Managing HFS and zFS data sets
- Unit 8: Managing z/OS UNIX operations
- Unit 9: Exploiting TCP/IP with z/OS UNIX
- Exercise 9: Managing z/OS UNIX
- Unit 1: z/OS UNIX implementation overview
- Unit 2: z/OS UNIX services initial installation
- Exercise 1: Move from default to full mode function
- Exercise 2: IPL in full function mode and enable a nonvolatile root HFS
- Unit 3: File system customization
- Unit 4: Security customization
- Exercise 4: Defining and managing UNIX users, OMVS security
- Exercise 5: UNIX System Services and shell customization
- Unit 6: Customizing applications, daemons, and servers

- installation
- Exercise 1: Move from default to full mode function
- Exercise 2: IPL in full function mode and enable a nonvolatile root HFS
- Unit 3: File system customization
- Unit 4: Security customization
- Exercise 4: Defining and managing UNIX users, OMVS security
- Exercise 5: UNIX System Services and shell customization
- Unit 6: Customizing applications, daemons, and servers
- Exercise 6: UNIX processes
- Exercise 7: Access control list and enhanced ASCII support (optional)
- Exercise 8: Managing HFS and zFS data
- Unit 8: Managing z/OS UNIX operations
- Unit 9: Exploiting TCP/IP with z/OS UNIX
- Exercise 9: Managing z/OS UNIX
- Unit 1: z/OS UNIX implementation overview
- Unit 2: z/OS UNIX services initial installation
- Exercise 1: Move from default to full mode function
- Exercise 2: IPL in full function mode and enable a nonvolatile root HFS
- Unit 3: File system customization
- Unit 4: Security customization
- Exercise 4: Defining and managing UNIX users, OMVS security
- Exercise 5: UNIX System Services and shell customization
- Unit 6: Customizing applications, daemons, and servers
- Exercise 6: UNIX processes
- Exercise 7: Access control list and enhanced ASCII support (optional)
- Exercise 8: Managing HFS and zFS data
- Unit 8: Managing z/OS UNIX operations
- Unit 9: Exploiting TCP/IP with z/OS UNIX
- Exercise 9: Managing z/OS UNIX

- Exercise 3: Customizing the file system
- Exercise 6: UNIX processes
- Exercise 7: Access control list and enhanced ASCII support (optional)
- Exercise 8: Managing HFS and zFS data
- Unit 8: Managing z/OS UNIX operations
- Unit 9: Exploiting TCP/IP with z/OS UNIX
- Exercise 9: Managing z/OS UNIX
- Unit 1: z/OS UNIX implementation overview
- Unit 2: z/OS UNIX services initial installation
- Exercise 1: Move from default to full mode function
- Exercise 2: IPL in full function mode and enable a nonvolatile root HFS
- Unit 3: File system customization
- Unit 4: Security customization
- Exercise 4: Defining and managing UNIX users, OMVS security
- Exercise 5: UNIX System Services and shell customization
- Unit 6: Customizing applications, daemons, and servers
- Exercise 6: UNIX processes
- Exercise 7: Access control list and enhanced ASCII support (optional)
- Exercise 8: Managing HFS and zFS data sets
- Unit 8: Managing z/OS UNIX operations
- Unit 9: Exploiting TCP/IP with z/OS UNIX
- Exercise 9: Managing z/OS UNIX

### Flere Informationer:

For yderligere informationer eller booking af kursus, kontakt os på tlf.nr.: 44 88 18 00

training@globalknowledge.dk

www.globalknowledge.dk

Global Knowledge, Stamholmen 110, 2650 Hvidovre

OP25G